# <span id="page-0-0"></span>**Obtain Grating Spectra from LETG/HRC−S Data**

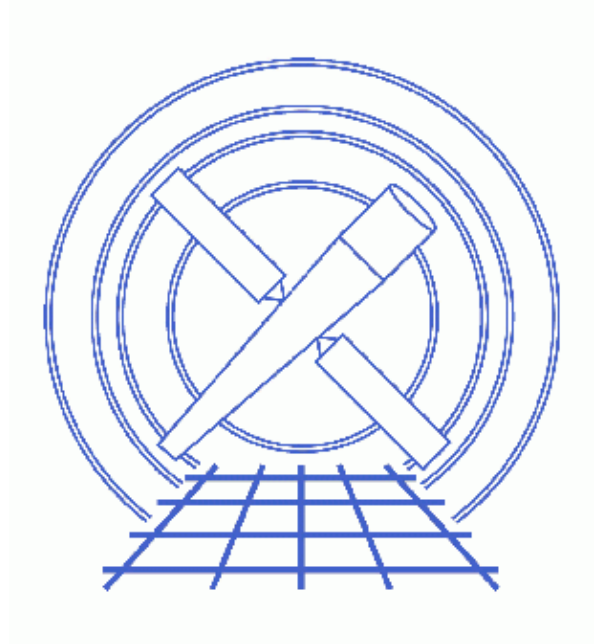

**CIAO 3.4 Science Threads**

# **Table of Contents**

- *[Background Information](#page-2-0)*
- *[Data Preparation](#page-3-0)*
- *[Get Started](#page-3-1)*
- *[Generate A New Level=1.5 Event File](#page-3-2)*
	- 1. [Get position of zero−order image \(tgdetect\)](#page-3-3)
	- 2. [Get region mask \(tg\\_create\\_mask\)](#page-4-0)
	- 3. [Run tg\\_resolve\\_events](#page-4-1)
- *[Generate A New Level=2 Event File](#page-5-0)*
	- 1. [Apply background filter \(dmcopy\)](#page-5-1)
	- 2. [Filter on status \(dmcopy\)](#page-5-2)
	- 3. [Apply GTI filter \(dmcopy\)](#page-5-3)
- *[Extract a Grating Spectrum \(tgextract\)](#page-6-0)*
- *[Summary](#page-6-1)*
- *Parameter files:*
	- ♦ [tgdetect](#page-6-2)
		- ◆ [tg\\_create\\_mask](#page-7-0)
		- $\triangleleft$  [tg\\_resolve\\_events](#page-9-0)
	- ♦ [tgextract](#page-9-1)
- *[History](#page-11-0)*
- *Images*
	- ♦ [Image with region file overlaid](#page-12-0)

# **Obtain Grating Spectra from LETG/HRC−S Data**

*CIAO 3.4 Science Threads*

## **Overview**

*Last Update:* 1 Dec 2006 − updated for CIAO 3.4: change to wording of tgdetect/dmcopy warning

*Synopsis:*

Generate a new PHA2 spectrum file for any LETG/HRCS−S grating observation.

#### *Purpose:*

To ensure that consistent calibration is used throughout the analysis.

#### *Read this thread if:*

you are working with an LETG/HRC−S dataset affected by th[e Calibration Updates](#page-2-1).

#### <span id="page-2-1"></span>*Calibration Updates:*

[Get Started](#page-3-1) shows how to check the software version used in processing your data.

As of DS 7.6 (31 May 2004), the bow−tie region from the CALDB is used by tgextract. Data taken before this date should be reprocessed to apply the region file.

Two major problems in the processing of LETG/HRC−S data were identified in May 2001; see the [Background Information](#page-2-0) section for details. Both were fixed in the DS 6.1.0 software release, which has been in use since 02 July 2001.

#### *Related Links:*

• [Analysis Guide for Chandra High Resolution Spectroscopy](http://space.mit.edu/ASC/analysis/AGfCHRS/AGfCHRS.html): an in-depth discussion of grating analysis.

*Proceed to th[e HTML](#page-2-0) or hardcopy (PDF[: A4 | letter\)](#page-0-0) version of the thread.*

# <span id="page-2-0"></span>**Background Information**

A description of the problems:

The background regions that go with the LETG "bowtie" spectral extraction are chopped off (in the • cross−dispersion direction) beyond about 120 Angstroms because of an incorrectly set parameter in tg\_create\_mask. This error occurs between level 1.0 and 1.5 (th[e Get region mask](#page-4-0) step) and

results in incomplete background subtraction at long wavelengths.

The HRC "PHA ratio test", corresponding to bit 21 in the status field, removes a large fraction of • valid x−ray events. This test is applied between level 1.5 and level 2 in the pipeline (th[e Filter on](#page-5-2) [status](#page-5-2) step).

The LETG and HRC–S data processing problems page contains more detailed information.

# <span id="page-3-0"></span>**Data Preparation**

This analysis thread starts with the level 1 event file. Before beginning, users may wish to reprocess the data to create a new event file with the most recent calibration applied. Instructions on how to reprocess your data are available in the HRC Data Preparation Analysis Guide.

# <span id="page-3-1"></span>**Get Started**

*Sample ObsID used:* 460 (LETG/HRC−S, 3C 273)

```
File types needed: evt1; flt1; asol1
```
In this thread, we assume that all relevant files are in the same working directory.

Check the ASCDSVER keyword in the header:

```
unix% dmkeypar hrcf00460_000N004_evt1.fits ASCDSVER echo+
6.5.1
```
Since this data was processed with an ASCDSVER lower than DS 7.6, we need to complete this thread in its entirety. Note that the version naming convention changed after version R4CU5UPD14 to the "DS" system, starting with DS 6.0.0.

If your data were processed with standard data processing (SDP) version DS 7.6 *or higher*, it is only necessary to run this thread if you wish t[o apply a background filter](#page-5-1).

## <span id="page-3-2"></span>**Generate A New Level=1.5 Event File**

### <span id="page-3-3"></span>**1. Get position of zero−order image (tgdetect)**

To find the zero–order location, the tool tgdetect is run:

```
unix% punlearn tgdetect
unix% pset tgdetect infile=hrcf00460_000N004_evt1.fits
unix% pset tgdetect outfile=hrc_460_evt1_src1a.fits
unix% tgdetect
Input L1 event file (hrcf00460_000N004_evt1.fits): 
Input source position(s) file from previous OBI or NONE (NONE): 
Output source position(s) file name (hrc_460_evt1_src1a.fits): 
# DMCOPY (CIAO 3.4): Bad data type in filter string formatting
```
#### Obtain Grating Spectra from LETG/HRC−S Data − CIAO 3.4

The warning may be ignored; it is due to a minor bug in the Data Model and does not affect the output of tgdetect.

The contents of the parameter file may be checked using [plist tgdetect](#page-6-2).

The source list may be viewed over the event file using ds9:

unix% ds9 hrcf00460\_000N004\_evt1.fits &

Overlay the source list: Region−> Load Regions−> hrc\_460\_evt1\_src1a.fits[SRCLIST].

If the zero order of the source is outside of the default search area (e.g. far from the aimpoint), tgdetect will not find it. *If this problem affects your data, it will be obvious when the source list is displayed on the event file.* In this case, run the Correcting a Misplaced Zero–order Source Position thread to identify the correct source position.

#### <span id="page-4-0"></span>**2. Get region mask (tg\_create\_mask)**

The location of the spectrum needs to be found next, via the tool  $\overline{c}q$  create mask, which creates a region file that will be used to mask the image.

```
unix% punlearn tq create mask
unix% pset tq_create_mask_infile=hrcf00460_000N004_evt1.fits
unix% pset tg_create_mask outfile=hrc_460_evt1_L1a.fits
unix% pset tg_create_mask_input_pos_tab=hrc_460_evt1_src1a.fits
unix% tg_create_mask
Input event file or stack (hrcf00460_000N004_evt1.fits): 
Output region file or stack (hrc_460_evt1_L1a.fits): 
Input table with zero order positions or stack (hrc_460_evt1_src1a.fits): 
Observed grating type (header_value|HETG|HEG|MEG|LETG) (HETG|HEG|MEG|LETG|header_value|HEADER_VALUE) (header_value):
```
The contents of the parameter file may be checked using [plist tg\\_create\\_mask](#page-7-0).

#### <span id="page-4-1"></span>**3. Run tg\_resolve\_events**

The tool tg\_resolve\_events is now used to assign grating events to spectral orders:

```
unix% punlearn tg_resolve_events
unix% pset tg_resolve_events infile=hrcf00460_000N004_evt1.fits
unix% pset tg_resolve_events outfile=hrc_460_evt1a.fits
unix% pset tg_resolve_events regionfile=hrc_460_evt1_L1a.fits
unix% pset tg_resolve_events acaofffile=pcadf063792009N003_asol1.fits
unix% pset tg_resolve_events eventdef=")stdlev1_HRC"
unix% pset tg_resolve_events osipfile=none
unix% tg_resolve_events
Input event file or stack (hrcf00460_000N004_evt1.fits): 
Input region file or stack (hrc_460_evt1_L1a.fits): 
Output event file or stack (hrc_460_evt1a.fits): 
Input aspect offset file (pcadf063792009N003_asol1.fits):
```
It is important to note several things here:

- In some cases there will be more than one asol1 fits file for an observation. All the files must be input to the acaofffile parameter *in chronological order* (the time is in the filename, so "ls" lists them in order), either as a comma−separated list or as a stack (see ahelp stack for more information).
- The unusual syntax of the eventdef parameter; the tool will not access the predefined string if the leading ")" is missing.

The contents of the parameter file may be checked using [plist tg\\_resolve\\_events.](#page-9-0)

The created region file, which has been appended to the event file as a block, may be viewed over the event file using ds9:

unix% ds9 hrc\_460\_evt1a.fits &

Overlay the region file that was created by tg\_create\_mask (Region−> Load Regions−> hrc  $460$  evt1a.fits[REGION]) and you should see something lik[e Figure 1](#page-12-0)  $\circled{1}$ .

## <span id="page-5-0"></span>**Generate A New Level=2 Event File**

### <span id="page-5-1"></span>**1. Apply background filter (dmcopy)**

There are three HRC−S background filtering regions – "light"

(letgD1999−07−22pireg075\_N0001.fits), "medium"

(letgD1999−07−22pireg062\_N0001.fits), and "heavy"

(letgD1999−07−22pireg046\_N0001.fits). The "heavy" PI filter removes more than the advertised fraction of valid x−ray events at long wavelengths and should not be used to create publishable spectra (see the Filtering Errors page for more information); "light" and "medium" PI filtering are still valid, *with "light" (again,* **letgD1999−07−22pireg075\_N0001.fits***) being preferred.*

Which of these you decide to use depends on how much X−ray loss you are willing to accept in exchange for a lower background count rate. In this example, we choose the recommended region to filter out a "light" (50−70%) amount of the background. In addition, we apply a filter in PHA space to eliminate about 25% of the background within the near−0th−order region, with no X−ray losses; see this FAQ. The LETG/HRC−S Background Filtering with CIAO webpage has detailed information on both these issues.

```
unix% punlearn dmcopy
unix% dmcopy \
      "hrc_460_evt1a.fits[EVENTS][pha=0:254,(tg_lam,pi)=region($CALDB/data/chandra/hrc/bcf/tgmask2/letg
       hrc_460_back_evt1a.fits opt=all
```
### <span id="page-5-2"></span>**2. Filter on status (dmcopy)**

We need to apply the status filter that is specific to HRC−S observations; a value of 0 demands that the bit be flagged as "good", a value of x indicates that either status (0/1) is acceptable. The filter has been changed so that it *does not* filter on status bit 21 (the HRC "PHA ratio test" bit):

```
unix% punlearn dmcopy
unix% dmcopy "hrc_460_back_evt1a.fits[status=xxxxxxx00xxxx0000x000x00000xx]"
      hrc_460_flt1_evt1a.fits opt=all
```
### <span id="page-5-3"></span>**3. Apply GTI filter (dmcopy)**

The Good Time Intervals (GTIs) supplied by the pipeline now need to be applied:

```
unix% punlearn dmcopy
unix% dmcopy \
       "hrc_460_flt1_evt1a.fits[EVENTS][@hrcf00460_000N004_std_flt1.fits]" \
      hrc_460_evt2.fits opt=all
```
Be sure to include the *@ symbol* in the filter expression; the command will not be executed properly if it is omitted.

### <span id="page-6-0"></span>**Extract a Grating Spectrum (tgextract)**

The CIAO tool  $teextract$  produces a PHA2 spectrum file from the level=2 data file:</u>

```
unix% punlearn tgextract
unix% pset tgextract infile=hrc 460 evt2.fits
unix% pset tgextract outfile=hrc 460 pha2.fits
unix% pset tgextract inregion_file=CALDB
unix% tgextract
Input event file (output event file from L1.5 processing) (hrc_460_evt2.fits): 
If typeII, enter full output file name or '.'; if typeI, enter output rootname (hrc_460_pha2.fits): 
Input ancillary response file name (none): 
Input redistribution file name (none): 
Source ID's to process: 'all', comma list, @file (all): 
Grating parts to process: HETG, HEG, MEG, LETG, header_value (HETG|HEG|MEG|LETG|header_value) (h
Grating diffraction orders to process: 'default', comma list, range list, @file (default): 
Ouput file type: typeI (single spectrum) or typeII (multiple spectra) (pha_typeI|pha_typeII) (pha
```
The <u>inregion file</u> needs to be set to "CALDB" (instead of the default value "NONE") so that the special bow−tie extraction region used with HRC−S/LETG observations is picked up. Note that this file *is not* the same as the grating mask file produced by  $tg\_create\_mask$ ; it must be in diffraction coordinates, whereas the other is in sky coordinates.

The contents of the parameter file may be checked using [plist tgextract.](#page-9-1)

### <span id="page-6-1"></span>**Summary**

This thread is now complete; the PHA2 grating spectrum file is named hrc\_460\_pha2.fits. You should now proceed to the Create Grating RMFs for HRC Observations thread.

<span id="page-6-2"></span>Parameters for /home/username/cxcds\_param/tgdetect.par

```
##
## TGDETECT −− Create filter; run celldetect; narrow down detected
## 'zero order' source list; set source id's; match 
## sources to previous OBI source list.
##
## Note: if either "infile" or "OBI_srclist_file" are @lists, only
## the first item on the list is read in; this tool only works on
## one set of input files; if more than one file is listed, 
## everything but the first are ignored.
##
        infile = hrcf00460_000N004_evt1.fits Input L1 event file
OBI_srclist_file = NONE Input source position(s) file from previous OBI or NONE
       outfile = hrc_460_evt1_src1a.fits Output source position(s) file name
#
# output file naming
#
     (temproot = ) Path and root file name to be given to temporary files
     (keeptemp = no) Keep temporary files?
```

```
 (keepexit = no) Keep exit status file?
#
#
#
     (zo_pos_x = default) Center GZO filter sky X position (default=pixel(ra_nom))
     (zo_pos_y = default) Center GZO filter sky Y position (default=pixel(dec_nom))
  (zo_sz_filt_x = default) Size of GZO filter in X pixels (ACIS=400; HRC=1800)
  (zo_sz_filt_y = default) Size of GZO filter in Y pixels (ACIS=400; HRC=1800)
   (snr_thresh = 40) SNR threshold to select the detected sources
# 
# celldetect parameters
#
       (expstk = none) list of exposure map files
     (thresh = )celldetect.thresh −> 3) celldetect source threshold
                               Size of output source ellipses (in sigmas)
     (expratio = 0) cutoff ratio for source cell exposure variation
    (findpeaks = yes) find local peaks for celldetect
(celldetect_log = )celldetect.log −> no) make a celldetect log file?
    (psftable = )celldetect.psftable -> /soft/ciao/data/psfsize20010416.fits) table of PSF size data,
(fixedcell = 15) celldetect fixed cell size to use<br>(fixedcell_cc_mode = 15) celldetect fixed cell size to
                                   celldetect fixed cell size to use for CC mode ACIS data
      (bkgfile = none) background file, for celldetect
      (bkgvalue = )celldetect.bkgvalue −> 0) background count/pixel, for celldetect
   (bkgerrvalue = )celldetect.bkgerrvalue −> 0) background error, for celldetect
        (eband = )celldetect.eband −> 1.4967) energy band, for celldetect
      (eenergy = )celldetect.eenergy −> 0.8) encircled energy of PSF, for celldetect
      (snrfile = none) celldetect snr output file (for convolution only)
      (convolve = )celldetect.convolve −> no) use convolutions for celldetect
      (xoffset = INDEF) celldetect offset of x axis from optical axis
      (yoffset = INDEF) celldetect offset of y axis from optical axis
     (cellfile = none) output cell size image file
     (centroid = yes) compute source centroids in celldetection?
#
# tgidselectsrc parameters
#
(snr_ratio_limit = )tgidselectsrc.snr_ratio_limit −> 1) Value of SNR ratio to use as lower limit
     (setsrcid = )tgidselectsrc.setsrcid −> yes) Set src ids in output file?
#
# tgmatchsrc parameters
#
(max_separation = )tgmatchsrc.max_separation -> 3) Maximum allowed separation (arcsec) for sources to m
#
#
      (clobber = no) OK to overwrite existing output file(s)?
      (verbose = 0) Verbosity level (0 = no display)
        (mod = ql)
```
<span id="page-7-0"></span>Parameters for /home/username/cxcds\_param/tg\_create\_mask.par

```
##
## TG_CREATE_MASK −− Calculates the mask regions of the grating arms
## for AXAF flight L1 grating data files. The output is a region
## file(s) in sky coordinates.
##
        infile = hrcf00460_000N004_evt1.fits Input event file or stack
       outfile = hrc_460_evt1_L1a.fits Output region file or stack
 input_pos_tab = hrc_460_evt1_src1a.fits Input table with zero order positions or stack
  grating_obs = header_value 0bserved grating type (header_value|HETG|HEG|MEG|LETG)
     sA_zero_x = 1 Source A − x position of zero order
    sA_zero_y = 1 Source A - y position of zero order
     sB_zero_x = 1 Source B − x position of zero order
    sB_zero_y = 1 Source B − y position of zero order
```

```
 sC_zero_x = 1 Source C − x position of zero order
     sC_zero_y = 1 Source C − y position of zero order
    sD zero x = 1 Source D − x position of zero order
     sD_zero_y = 1 Source D − y position of zero order
     sE_zero_x = 1 Source E − x position of zero order
     sE_zero_y = 1 Source E − y position of zero order
     sF_zero_x = 1 Source F − x position of zero order
     sF_zero_y = 1 Source F − y position of zero order
     sG_zero_x = 1 Source G − x position of zero order
     sG_zero_y = 1 Source G − y position of zero order
     sH_zero_x = 1 Source H − x position of zero order
     sH_zero_y = 1 Source H − y position of zero order
     sI_zero_x = 1 Source I − x position of zero order
    sI_zero_y = 1 Source I - y position of zero order
     sJ_zero_x = 1 Source J − x position of zero order
    sJ zero y = 1 Source J − y position of zero order
\frac{1}{2}(input_psf_tab = CALDB) Calibration file with mirror psf vs off-axis angle
     (detector = header_value) Detector type: ACIS | HRC−I | HRC−S | header_value
(radius_factor_zero = 50) A scale factor which multiplies the app. calculation of the one−sigmation of the one−sigmation of the one−sigmation of the one−sigmation of the one−sigmation of the one-sigmation of the one-sigma
(width_factor_hetg = 35) A scale factor which multiplies the one-sigma width of the
(width_factor_letg = 40) A scale factor which multiplies the one-sigma width of the
(r_astig\_max\_hets = 0.5600000000000001) Max grating r coord (deg, along the dispersion) for HETG
(r_astig_max_letg = 1.1) Max grating r coord (deg, along the dispersion) for LETG ast
(r_mask_max_hetg = 0.992) Max grating r coord (deg) for HETG mask (to support offset point
(r_mask_max_letg = 2.1) Max grating r coordinate (deg) for LETG mask (to support offs
# −−−−−−−−−−−−−−−−−−−−−−−−−−−−−−−−−−−−−−−−−−−−−−−−−−−−−−−−−−−−−−−−−−−−−−−−−−
# The parameters below are to be set ONLY if the user wants to use their
# own grating mask sizes instead of having the masks automatically generated.
# Only ONE input file, with up to 10 soures, can be processed using the user 
# params. @ lists of multiple files can only be done with automated mask
# processing, or by running each file individually with hand set mask sizes.
# To start, you MUST set the following parameters:
#
# > pset tg_create_mask use_user_pars=yes last_source_toread=[letter A −> J]
#
# The parameter last_source_toread should be set to the last source letter
# for which you will enter parameters. If you want to input 2 sources 
# (regardless of their source id's), the last_source_toread=B. Sections
# A −> J are for (upto) 10 user specified sources. In each sections, 
# each source must have an ID, a zero order center position specified, 
# as well as the grating mask width(s). An example with 2 HETG sources,
# with src_id's 6 and 3:
#
# > pset tg_create_mask use_user_pars=yes last_source_toread=B
# > pset tg_create_mask sA_id=6 sA_zero_x=4762.34 sA_zero_y=2344.29 
# > pset tg_create_mask sA_zero_rad=35 sA_width_heg=25 sA_width_meg=28
# > pset tg_create_mask sB_id=3 sB_zero_x=4063.54 sB_zero_y=6346.62 
# > pset tg_create_mask sB_zero_rad=45 sB_width_heg=50 sB_width_meg=75
# (units are all in sky pixels)
#
# NOTE: for Continuous Clocking data (CC mode), the HETG mask does not
# require the s#_width_heg, since the meg mask will encompase the entire
# data set. HEG event processing in CC mode is done using the next 
# tool tg_resolve_events.
# −−−−−−−−−−−−−−−−−−−−−−−−−−−−−−−−−−−−−−−−−−−−−−−−−−−−−−−−−−−−−−−−−−−−−−−−−−
(use_user_pars = no) Use the user defined mask parameters below: yes or no?
(last_source_toread = A) Last source name to be read; character A−>J.
# −−−−−−−−−−−−−−−−−−−−−−−−−−−−−−−−−−−−−−−−−−−−−−−−−−−−−−−−−−−−−−−−−−−−−−−−−−
# Source A parameters
# −−−−−−−−−−−−−−−−−−−−−−−−−−−−−−−−−−−−−−−−−−−−−−−−−−−−−−−−−−−−−−−−−−−−−−−−−−
 (sA_id = 1) Source A – source id number<br>(sA_zero_rad = ) Source A – radius of zero or
                             Source A − radius of zero order mask
  (sA_width_heg = ) Source A − width of heg mask in sky pixels
 (sA_width_meg = ) Source A − width of meg mask in sky pixels
 (sA_width_leg = ) Source A − width of leg mask in sky pixels
# −−−−−−−−−−−−−−−−−−−−−−−−−−−−−−−−−−−−−−−−−−−−−−−−−−−−−−−−−−−−−−−−−−−−−−−−−−
                     Source B parameters
```
Extract a Grating Spectrum (tgextract) 9

```
# −−−−−−−−−−−−−−−−−−−−−−−−−−−−−−−−−−−−−−−−−−−−−−−−−−−−−−−−−−−−−−−−−−−−−−−−−−
..(through Source J)..
      (geompar = geom) Parameter file for Pixlib Geometry files
      (verbose = 0) Verbose level: 0 − no output, 5 − max verbosity
      (clobber = no) Clobber existing outfile?
       (mod = q1)
```
<span id="page-9-0"></span>Parameters for /home/username/cxcds\_param/tg\_resolve\_events.par

```
#−−−−−−−−−−−−−−−−−−−−−−−−−−−−−−−−−−−−−−−−−−−−−−−−−−−−−−−−−−−−−−−−−−−−−−−−−−
#
# tg resolve events.par: Parameter file for the tg resolve events program
#
#−−−−−−−−−−−−−−−−−−−−−−−−−−−−−−−−−−−−−−−−−−−−−−−−−−−−−−−−−−−−−−−−−−−−−−−−−−
        infile = hrcf00460_000N004_evt1.fits Input event file or stack
       outfile = hrc_460_evt1a.fits Output event file or stack
    regionfile = hrc_460_evt1_L1a.fits Input region file or stack
     acaofffile = pcadf063792009N003_asol1.fits Input aspect offset file
(alignmentfile = )acaofffile −> pcadf063792009N003_asol1.fits) Input sim offset file
      (logfile = stdout) Output log (NONE|<filename>|stdout)
# The osipfile contains position dependent energy limits based on
# the CCD resolution, used for order−sorting.
# A value of "NONE" means that the file will not be used, and
# that the parameters, osort_hi and osort_lo will be used.
     (osipfile = none) Lookup table for order resolving (for acis data only)
#sort_hi, osort_lo specify fractional deviations from the integer
#order which will be included in order−sorting via CCD ENERGY values (PHA).
#eg. osort_lo−0.3, osort_hi=0.2 means that photons with real−valued
#orders between 0.7 < order <= 1.2 will be included in first order,
#1.7 < order <= 2.2 will be second order, etc.
      (osort_lo = 0.3) Order−sorting lower bound fraction; order > m − osort_lo
     (osort_hi = 0.3) Order−sorting high bound fraction; order <= m + osort_hi
   (grating_obs = header_value) Observed grating type (header_value|HETG|HEG|MEG|LETG)
     (detector = header_value) Detector type: ACIS | HRC−I | HRC−S | header_value
(energy_lo_adj = 1.0) Lower Energy limit factor
(energy_hi_adj = 1.0) Upper Energy limit factor
   (time_offset = 0) Offset to add to event time to synch w/ alignment data
     (rand_seed = 1) Random seed (for pixlib), 0 = use time dependent seed
(rand_pix_size = 0.0) pixel randomization width (−size..+size), 0.0 = no randomization
     (eventdef = )stdlev1_HRC −> {d:time,f:rd,s:chip,l:tdet,f:det,f:sky,s:chip_id,s:pha,s:pi,s:tg_m,
f:tg_lam,f:tg_mlam,s:tg_srcid,s:tg_part,s:tg_smap,x:status}) Output format definition
      (stdlev1 = )eventdef −> {d:time,f:rd,s:chip,l:tdet,f:det,f:sky,s:chip_id,s:pha,s:pi,s:tg_m,
f:tg_lam,f:tg_mlam,s:tg_srcid,s:tg_part,s:tg_smap,x:status}) 
  (stdlev1_ACIS = {d:time,i:expno,f:rd,s:chip,s:tdet,f:det,f:sky,s:ccd_id,l:pha,s:pi,f:energy,s:grade,
s:fltgrade,s:node_id,s:tg_m,f:tg_lam,f:tg_mlam,s:tg_srcid,s:tg_part,s:tg_smap,x:status})
ACIS event format definition string
   (stdlev1_HRC = {d:time,f:rd,s:chip,l:tdet,f:det,f:sky,s:chip_id,s:pha,s:pi,s:tg_m,f:tg_lam,f:tg_mlam,
s:tg_srcid,s:tg_part,s:tg_smap,x:status}) HRC event format definition string
# −−−−−−−−−−−−−−−−−−−−−−−−−−−−−−−−−−−−−−−−−−−−−−−−−−−−−−−−−−−−−−−−−−−−−−−−−−
      (geompar = geom) Parameter file for Pixlib Geometry files
      (verbose = 0) Verbosity level of detail (0=none, 5=most)
      (clobber = no) Clobber outfile if it already exists?
        (mod = q1)
```
<span id="page-9-1"></span>Parameters for /home/username/cxcds\_param/tgextract.par

##

#### Obtain Grating Spectra from LETG/HRC−S Data − CIAO 3.4

```
## TGEXTRACT −− create 1D spectrum(a) table file(s) from the
## L1.5 output event list
##
        infile = hrc_460_evt2.fits Input event file (output event file from L1.5 processing)
      outfile = hrc_460_pha2.fits If typeII, enter full output file name or '.'; if typeI, en
#
# tg_srcid_list parameter explanation...
# − "all" will process all the sources id's found in the event list
# − a comma list is a comma separated string list of all the 
# sources to process, ie:
# "1, 2, 5, 7"# − @file is a pointer to an ascii file which contains a comma
# separated list of the id's to process
#
 tg_srcid_list = all Source ID's to process: 'all', comma list, @file
 tg part list = header value Grating parts to process: HETG, HEG, MEG, LETG, header value
#
# tg_order_list parameter explanation...
# − "default" is set to process the following:
# if ACIS: 1, 2, 3, −1, −2, −3
# if HRC: −1, 1
# − a comma list is a comma separated string list of the orders
# the user wants to process, ie:
# "−5, −1, 1, 3"
# − a range list sets the min and max of the orders to process;
# all the orders in between, will be processed, ie:
# "−1..5" will do orders from −1 to +5th order
# a range list can be mixed with comma separated list
# − @file is a pointer to an ascii file which contains a comma
# separated list and/or range list of the orders to process
#
tg_order_list = default Grating diffraction orders to process: 'default', comma list, i
      ancrfile = none Input ancillary response file name
      respfile = none Input redistribution file name
 outfile_type = pha_typeII Ouput file type: typeI (single spectrum) or typeII (multiple sp
(inregion_file = CALDB) Input region file.
     (backfile = none) Input background file name
        (rowid = ) If rowid column is to be filled in, enter name here
    (bin_units = angstrom) Bin units (for bin parameters below): angstrom, eV, keV
   (min_bin_leg = compute) Minimum dispersion coordinate for LEG, or 'compute'
   (max_bin_leg = compute) Maximum dispersion coordinate for LEG, or 'compute' 
  (bin_size_leg = compute) Bin size for binning LEG spectra, or 'compute'
  (num_bins_leg = compute) Number of bins for the output LEG spectra, 'compute'
   (min_bin_meg = compute) Minimum dispersion coordinate for MEG, or 'compute'
   (max_bin_meg = compute) Maximum dispersion coordinate for MEG, or 'compute'
  (bin_size_meg = compute) Bin size for binning MEG spectra, or 'compute'
  (num_bins_meg = compute) Number of bins for the output MEG spectra, or 'compute'
 (min_bin_heg = compute) Minimum dispersion coordinate for HEG, or 'compute'<br>(max_bin_heg = compute) Maximum dispersion coordinate for HEG, or 'compute'
                               Maximum dispersion coordinate for HEG, or 'compute'
  (bin_size_heg = compute) Bin size for binning HEG spectra, or 'compute'
  (num_bins_heg = compute) Number of bins for the output HEG spectra, 'compute'
     (min_tg_d = default) Minimum tg_d range to include in histogram, or use 'default'
     (max_tg_d = default) Maximum tg_d range to include in histogram, or use 'default'
(extract_background = yes) Extract the local background spectrum?
(min_upbkg_tg_d = default) Minimum value of tg_d for the background up spectrum.
(max_upbkg_tg_d = default) Maximum value of tg_d for the background up spectrum.
(min_downbkg_tg_d = default) Minimum value of tg_d for the background down spectrum.
(max_downbkg_tg_d = default) Maximum value of tg_d for the background down spectrum.
      (geompar = geom) Parameter file for Pixlib Geometry files
      (clobber = no) OK to overwrite existing output file(s)?
      (verbose = 0) Verbosity level (0 = no display)
        (mod = q1)
```
# <span id="page-11-0"></span>**History**

- 16 Dec 2004 updated for CIAO 3.2: minor changes to parameter files
- 15 Feb 2005 new filtering bug discovered, follow workaround i[n Apply the background filter section](#page-5-1)
- 15 Jun 2005 updated for DS 7.6: the bow−tie region from the CALDB is used by default in tgextract (as shown in the [Extract a Grating Spectrum section\)](#page-6-0)
- 05 Dec 2005 updated for CIAO 3.3: bug fixes to the Data Model make the workaround previously given in th[e Apply the background filter section](#page-5-1) unnecessary (i.e. the modpireg script); output filenames include ObsID; parameter file change (kernel parameter removed from all "tg" tools)
- 05 Jan 2006 created [Data Preparation section](#page-3-0)
- 01 Dec 2006 updated for CIAO 3.4: change to wording of tgdetect/dmcopy warning

URL[: http://cxc.harvard.edu/ciao/threads/spectra\\_letghrcs/](http://cxc.harvard.edu/ciao/threads/spectra_letghrcs/) Last modified: 1 Dec 2006

<span id="page-12-0"></span>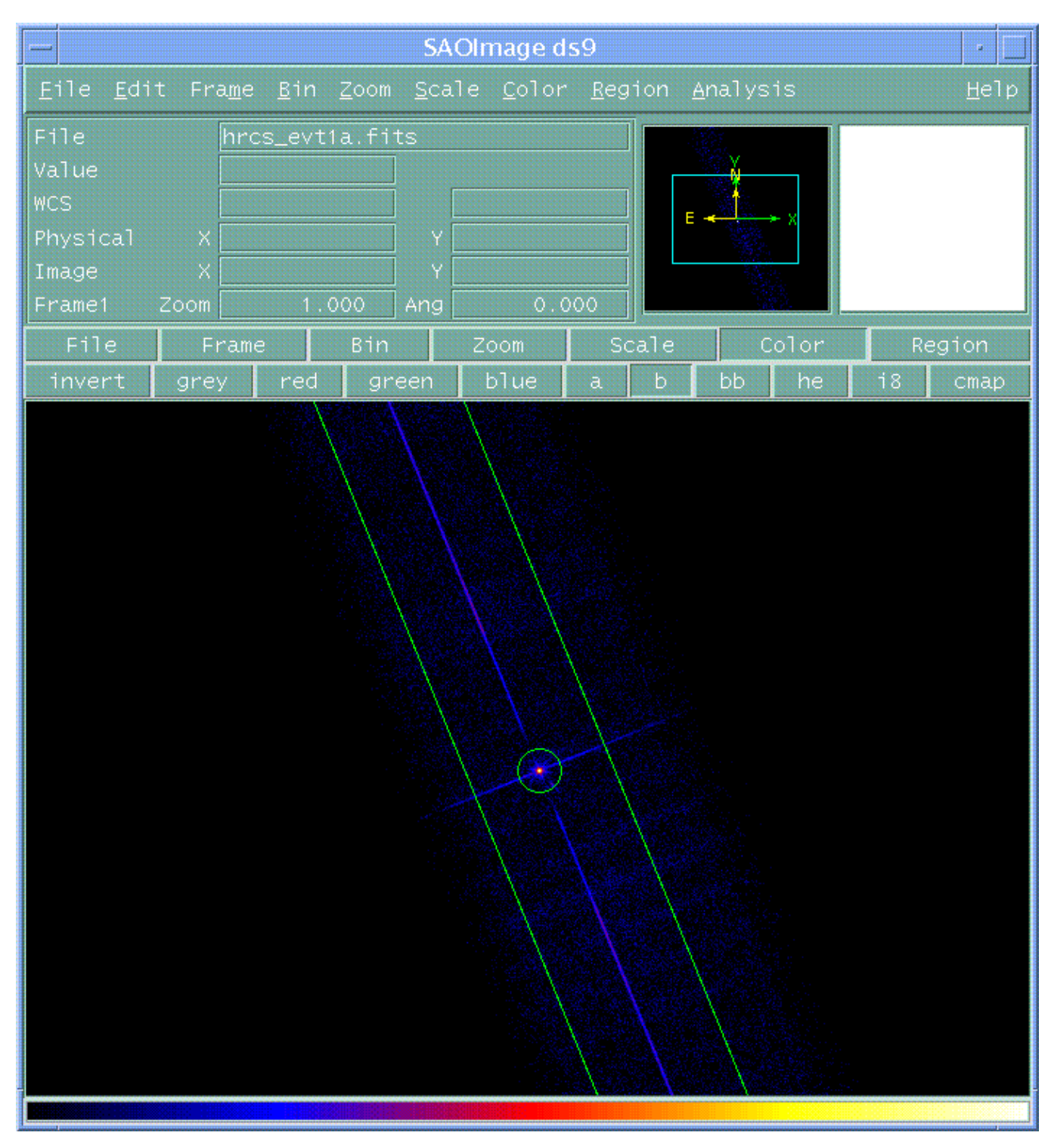

**Image 1: Image with region file overlaid**